# **CUSTOM CABINETRY FOR INTERIOR SPACES**

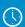

18 weeks part time or 9 weeks full time

Nationally Accredited Units of Competency

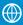

**Distance Education** 

## **About the Course**

This course focuses on the design and documentation of ancillary areas which feature built in cabinetry such as wardrobes, studies, entertainment areas and other miscellaneous storage. It covers the site evaluation and documentation of site conditions, and the design, selections and presentation of concepts using 3D CAD renders and walk throughs. In addition it includes the production of orthographic drawings for kitchens and bathrooms using 2D CAD including floorplans, elevations, sections and mechanical plans which meet the drafting standards, AS1100 and industry specific practices relating to the kitchen and bathroom industry.

# **Fees and Payment**

Administration Fee: \$200 Course Fee: \$1,765 **Total Fees:** \$1,965

\$375 is paid with enrolment form and the remainder of the course fees are paid by Payment Plan in instalments, either once per month or twice per month for 3 months.

### **Course Commencement**

Courses start on the 1<sup>st</sup> Monday of each month. Please check with the DTA office to confirm the availability of dates.

# **Entry Requirements**

- » Suitable for those with no industry experience and those with years of experience
- » Must be 18 years or older and residing in Australia
- » Must not be on a Student Visa
- Year 10 (or equivalent) level English and basic maths calculations and measurements
- » Computer literate in basic Microsoft or equivalent programs

## **Delivery Mode and Duration**

This course is delivered by distance education. There is no face to face class attendance. Students can be located anywhere in Australia.

| Option    | Duration | Hours per week |
|-----------|----------|----------------|
| Part time | 18 weeks | 12 hours       |
| Full time | 9 weeks  | 24 hours       |

Students can progress at their own pace and if they have more time available, they could finish earlier.

The amount of time spent by individual students will vary depending on their existing skills and knowledge. Experienced designers may take less time and those new to the industry may choose to participate in optional activities to learn and practice new skills.

# Who would do this course?

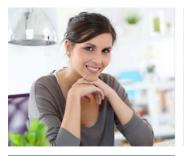

Interior Designers or Interior Decorators who design spaces which include custom cabinetry or would like to start

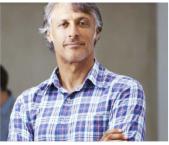

Cabinet Makers and
Builders wanting to expand
their design knowledge
and/or get a recognised
design credential

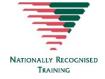

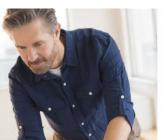

Experienced Kitchen
and/or Bathroom
Designers looking to
expand their knowledge in
documentation

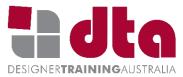

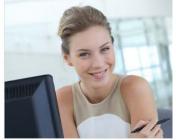

Those with an interest in designing residential interiors wanting to enter a rewarding industry or for personal interest

## **Course Outcomes**

Upon successful completion of this course, participants can either:

- » Continue your study before the end of your enrolment period by enrolling in the Certificate IV in Kitchen and Bathroom Design (MSF40318) with DTA and receive 3 direct credit transfers and full credit for fees paid, or
- » Be awarded a Statement of Attainment for the units completed which can be used as direct credit for a range of Nationally Accredited courses such as the Diploma of Interior Design, the Certificate IV in Interior Decoration and the Certificate IV in Kitchen and Bathroom Design

### **Course Content**

This course includes the following units of competency, and Design Documentation for Kitchens and Bathrooms.

- » MSFFM3011 Measure and draw site layout for manufactured furniture products
- » MSFID4014 Produce digital models and documentation for interior design projects
- » MSFKB4011 Design ancillary residential cabinetry

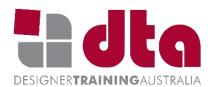

#### Design Documentation for Kitchen and Bathrooms

All students learn 3D CAD and 2D CAD (also known as CADD which stands for Computer Aided Design and Drafting) as a communication tool to be used and assessed throughout the course. This focuses on the application of Australian Drafting Standards specific to Kitchens and Bathrooms and is applied to documentation submitted throughout the course.

- » 3D CAD for Kitchens and Bathrooms includes concept drawings in 3D including renders and video fly-throughs
- » 2D CAD for Kitchens and Bathrooms includes orthographic drawings including floorplans, elevations, sections and mechanical plans

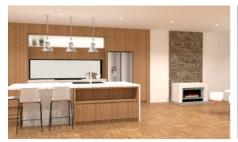

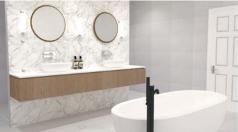

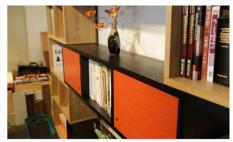

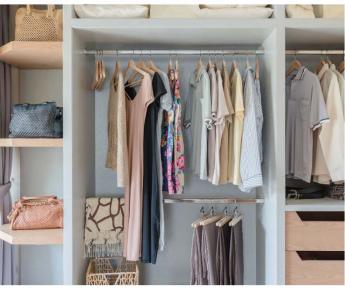

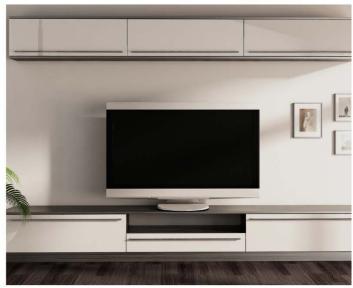

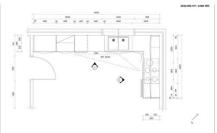

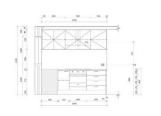

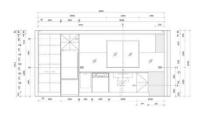

## **Support**

Your Course Coordinator is your first point of contact and can direct you to a support option to suit your learning style and needs

Your Course Coordinator can be contacted by phone, and email to provide support. They may also further assist by directing you to:

- » learning resources which may include video, text, images, case studies, diagrams, graphics, webinars or explanatory information
- » book a time with a trainer to discuss or explain (10 or 20 minute sessions available weekdays).

## Learning

- » accessing information and application of learning in self directed study time. This may include reading through resources, completing learning activities conducting independent research
- » electronic resources are shared online using the students Google account. These may include video, text, images, case studies, diagrams, graphics or explanatory information
- » pre-recorded video classes you can watch at a time to suit you
- » resources can be printed at home if required
- » private one on one (remote) CAD classes booked directly with your trainer (each class is 50 mins)
- » private phone tutorials
- » private remote classes with a trainer where the trainer can also access your computer if required

### **Assessment**

You will be assessed in the following ways throughout the course:

- written assessments which may include multiple choice and short answer questions
- » project assessments which may include written reports, design documentation and portfolio of work
- » CAD assessments which may include drawings, renders and electronic files
- » observation assessments where the student makes a video and or audio recording of themselves undertaking an activity
- » all assessments are submitted via the DTA dropbox

# **Recognition of Prior Learning**

Skills and knowledge through either previous training or experience, can be assessed for Recognition of Prior Learning (RPL). Students need to provide suitable evidence which may include examples of their work, a resume outlining their work history, 3<sup>rd</sup> party reports from a work supervisor. This may reduce the amount of time taken to complete the course. RPL assessments can only take place after the student has enrolled in the course. RPL assessments take place at the beginning of the course, before training commences. If you are unsure if you have suitable evidence for RPL this can be discussed with your Course Coordinator during your course orientation interview. Normal fees apply for RPL assessments.

# **Credit Transfer**

If you have completed prior study within the VET sector and have already completed units listed in this course, credit transfer may be available. Due to the clustered method of delivery, there is no discount for credit transfers for this Short Course. (Discounts for Credit Transfer are available when enrolling in the Certificate IV in Kitchen and Bathroom Design (MSF40318).

It is recommended that if you have credit transfers for this course, you contact DTA to discuss with a Course Advisor prior to enrolment to ensure this is the most suitable course choice for you.

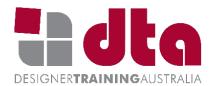

# **Resources**

| Students nee       |                                                                                                    | How to source:                                                                                                    |                                                                                                    |  |
|--------------------|----------------------------------------------------------------------------------------------------|----------------------------------------------------------------------------------------------------|----------------------------------------------------------------------------------------------------|--|
|                    | either a Windows PC* OR a MAC** (see details below)<br>ce or equivalent<br>unt (free)                                                                                                    | Home or workplace                                                                                                    |                                                                                                    |  |
| High speed in      | iternet connection                                                                                                    | Home or workplace                                                                                                    |                                                                                                    |  |
| Smart phone        | with camera                                                                                                    | Home or workplace                                                                                                    |                                                                                                    |  |
|                    | required eg. pens, mechanical pencil, eraser,<br>paper and A3 paper, adhesives                                                                                                    | Stationery Supplier (eg. Officeworks)                                                                                                    |                                                                                                    |  |
| Printer and sc     | anner                                                                                                    | Home, workplace or through a local Stationery or print outlet (eg. Officeworks)                                                                                                    |                                                                                                    |  |
| Colour swatch      | nes and samples of products and materials suitable or bathroom                                                                                                    | Freely available from Industry suppliers (You will be provided with a list of suggestions)                                                                                                    |                                                                                                    |  |
| Scale ruler (1:    | 20, 1:50 and 1:100)                                                                                                    | Stationery Supplier (eg. Officeworks) or Hardware Supplier (eg. Bunnings)                                                                                                    |                                                                                                    |  |
| Tape measure       | e eg. Stanley FatMax 8m                                                                                                    | Hardware Supplier (eg. Bunnings)                                                                                                    |                                                                                                    |  |
|                    | eg. Craftright 300mm Digital Angle or equivalent                                                                                                    | Hardware Supplier (eg. Bunnings)                                                                                                    |                                                                                                    |  |
|                    | e eg. Bosch PLR 40C Laser Range Finder or                                                                                                    | Hardware Supplier (eg. Bunnings)                                                                                                    |                                                                                                    |  |
|                    | Spirit level eg. Kincrome 230mm Magnetic Torpedo or equivalent                                                                                                    |                                                                                                    | Hardware Supplier (eg. Bunnings)                                                                                                    |  |
| suppliers and      | ojects using pretend or real clients, engagement with access to residential homes including kitchens and ong with pretend clients.                                                                              | Students can use their own home or that of friends, family and neighbours as sites and an English speaking adult as a pretend client for simulated projects. DTA can assist in putting you in touch with suppliers. |                                                                                                    |  |
| CAD Software       |                                                                                                    | Students will need access to Sketchup Pro to undertake CAD training. A student licence is available at a cost of \$93.50 for 12 months (at the time of publication). DTA will advise how to access this licence.    |                                                                                                    |  |
| *Computer re       | equirements - <b>Windows</b>                                                                                                    | **Computer requirements - MAC                                                                                                    |                                                                                                    |  |
| Processor          | 1st Gen Intel Core or compatible processor with SSE4.2 support (x64)                                                                                                    | Processor                                                                                                    | 1st Gen Intel® Core™ or compatible processor with SSE4.2 support (x64)                                                                                                    |  |
| RAM                | Minimum 8 GB RAM, recommended 16 GB RAM                                                                                                    | RAM                                                                                                    | Minimum 8 GB RAM, recommended 16 GB RAM                                                                                                    |  |
| Hard Disk          | Minimum 2GB, recommended 12GB (includes additional                                                                                                    | Hard Disk                                                                                                    | Minimum 2GB, recommended 12GB (includes                                                                                                    |  |
| Space              | downloadable content)                                                                                                    | Space                                                                                                    | additional downloadable content)                                                                                                    |  |
| TCP/IP             | Only IPv4 is supported. IPv6 is currently not supported                                                                                                    | TCP/IP                                                                                                    | Only IPv4 is supported. IPv6 is currently not supported                                                                                                    |  |
| Operating          | Windows® 8.1, Windows 10                                                                                                    | Operating                                                                                                    | Apple® macOS 10.10.x or higher                                                                                                    |  |
| System GPU Support | Maxwell-, Pascal-, Volta- and Turing-based NVIDIA card(s) with latest video driver or at least version 411.31 Graphic card with DirectX 11 or DirectX 12 and Shader Model 5.0 capabilities                      | System<br>Video Card                                                                                                    | 3D class video card with minimum of 500MB, recommended 1 GB of memory or higher and support for hardware acceleration. Please ensure that the video card driver supports OpenGL version 3.1 or higher and is up to date |  |
| Video Card         | 3D class video card with minimum of 512MB, recommended 1 GB of memory or higher and support for hardware acceleration. Please ensure that the video card driver supports OpenGL 3.1 or higher and is up to date | Other                                                                                                    | Safari<br>3 button scroll wheel mouse                                                                                                    |  |
| Other              | Microsoft Internet Explorer 9.0 or higher<br>3 button scroll wheel mouse<br>NET Framework version 4.5.2. (This can be downloaded<br>for free if required)                                                       |                                                                                                    |                                                                                                    |  |

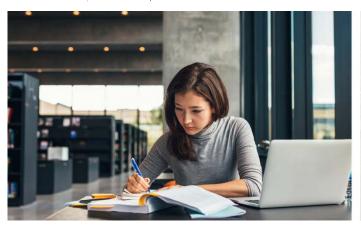

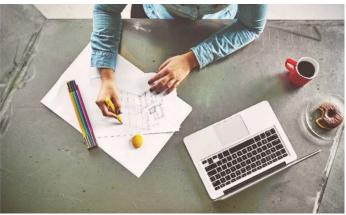

# **Contact Us**

P: 1300 850 725 E: info@designertraining.edu.au

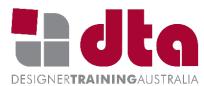